## **SESSION 2010 – E 5 CERP ROUEN**

# **BREVET DE TECHNICIEN SUPÉRIEUR COMPTABILITÉ ET GESTION DES ORGANISATIONS**

## **ANALYSES DE GESTION ET ORGANISATION DU SYSTEME D'INFORMATION**

## **ELEMENTS INDICATIFS DE CORRIGE**

### **Barème global sur 80 points**

# **DOSSIER 1 : Analyses de gestion (40 points)**

## **I - Choix de financement du remplacement des véhicules utilitaires 18 points**

1 – Vérifier l'annuité constante de l'emprunt du Crédit Agricole. **1 point (ou 0)**

Annuité = 1 800 000 x (0,052 / (1-1,052 <sup>-4</sup>) = 509 981,70  $\in$ 

2. – Compléter l'échéancier qui correspond à la proposition du Crédit Agricole **3 points (1 pt pour intérêt, 1 pt pour capital remboursé, 1 pt capital restant dû)**

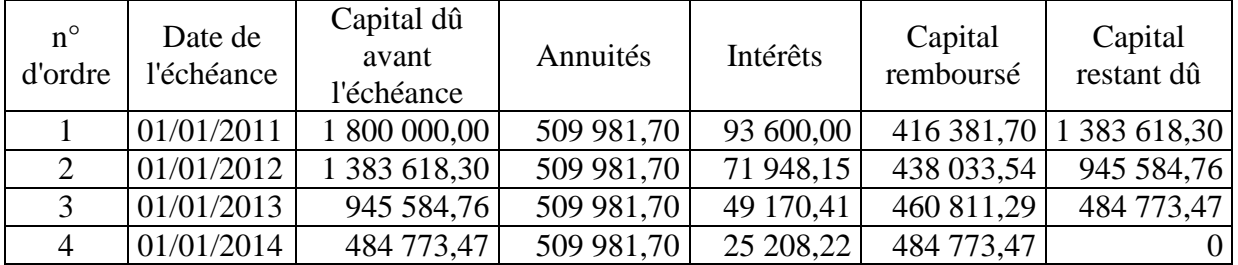

3 – Vérification du TEG du Crédit Agricole

Le TEG est le taux qui réalise l'équivalence : **2 points**

 $(1\ 800\ 000 - 15\ 000) = 509\ 981,70*(1-(1,0556)^{-4})/0,0556$ 

(1 pt pour identification des données et 1 pt pour la formule d'actualisation)

4 – En déduire la proposition d'emprunt qui semble la plus intéressante et justifier votre réponse. : **2 points**

Le critère de choix doit reposer sur le TEG qui intègre l'intégralité des coûts

- les intérêts.
- et les frais de dossiers

Le TEG de l'emprunt proposé par le Crédit agricole est le plus faible : 5,56 %. Il faut donc préférer l'emprunt du Crédit agricole.

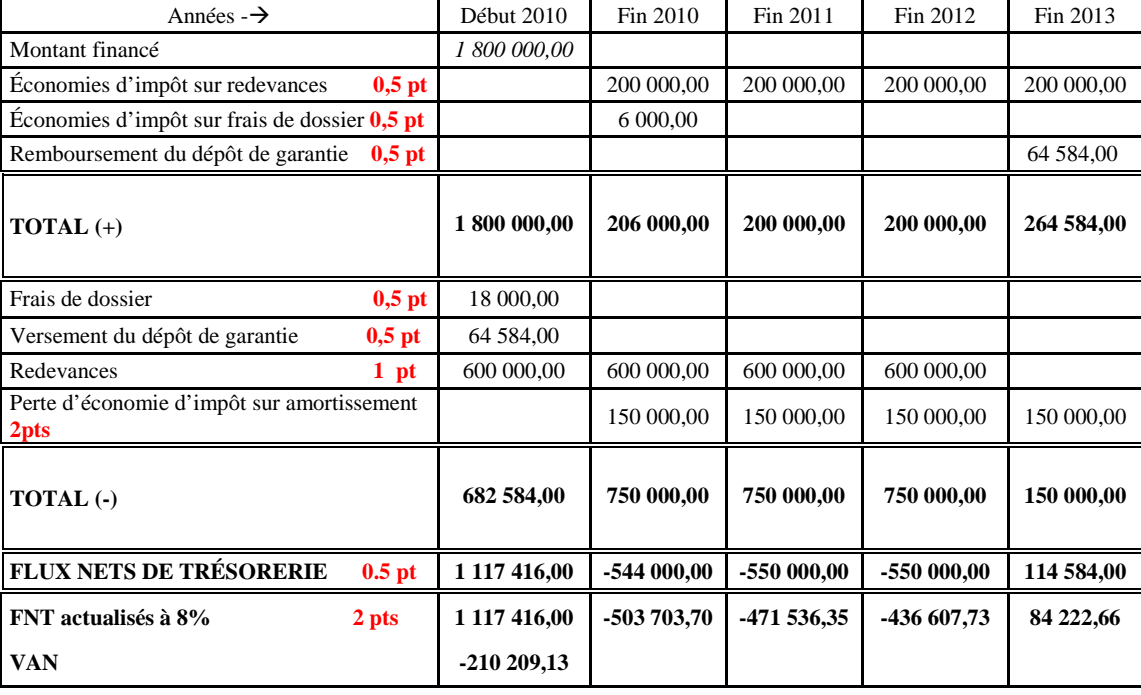

5 – Calculer la Valeur Actuelle Nette (VAN) du mode de financement par crédit bail **9 points**

Bon positionnement dans le temps des valeurs : **1 pt**

*Respecter la cohérence avec les valeurs trouvées par le candidat.* 

Si TVA sur les montants redevances ou frais de dossier : ne pénaliser qu'une fois en identifiant la nature de l'erreur.

6 – Faut-il choisir l'emprunt ou le crédit bail ? **1 point**

L'emprunt sera privilégié car sa VAN est positive alors que celle du crédit bail est négative.

# **II – Gestion des stocks 10 points**

1. – En tenant compte du stock de sécurité, quel est le coût annuel actuel de la gestion du stock de Detrium ? **2,5 points**

Coût du stock sécurité =  $(23\ 100 \times 8) \times 0,13 = 24\ 024 \in (1 pt)$ Coût de possession du stock actif : (0,13 x 600 000 x 8) / (2 x 20) = 15 600 € (1 pt) Coût de passation de commande :  $2\frac{170 \times 20}{43400 \text{ } \in (0,5 \text{ pt})}$ 

Coût total =  $24.024 + 15.600 + 43.400 = 83.024 \text{ } \in \text{}$ 

2. – La réglementation sur le stock de sécurité : "avoir un stock permettant de satisfaire au moins deux semaines de consommation" a-t-elle une influence sur : **2 points**

- la politique d'approvisionnement ? non (**1 point pour l'exactitude de la réponse**

- le coût de gestion des stocks ? oui **et 1 point pour l'explication)** car le stock de sécurité étant permanent (constante dans l'équation du coût total dont la dérivée est nulle), il n'interfère pas sur le nombre optimal de commandes.

Mais le stock de sécurité augmente le niveau du stock moyen.

Stock moyen = (Consommation / 2 x nombre de commandes) + Stock de sécurité Par conséquent, le coût de possession du stock augmente.

3. – Déterminer le nombre de commandes et les quantités à livrer par commande pour lesquels le coût de la gestion des stocks serait le plus faible ? **3 points** *(1 pt pour identification des données, 1 pt méthode, 1pt pour l'exactitude des calculs)*  Soit N, le nombre de commandes.

Demande annuelle en valeur : 600 000 x 8€ = 4 800 000€

Coût annuel de possession du stock : (0,13 x 4 800 000) / 2 N

Coût de passation annuel des commandes : 2 170 N

Nombre optimal de commandes  $2 170 N = (0.13 \times 4 \times 800 \times 000) / 2 N$ 

4 340 N  $2 = 624000$  $N^2 = 143.77$  $N = 11.99$  soit 12 commandes

Le nombre optimal de commande est de **12 commandes**

La livraison optimale est de (600 000 / 12) **50 000 boites**

ou Qté économique : 
$$
Q^* = \sqrt{\frac{2x600000x2170}{8x0.13}} = 50\ 038\ d' \text{où } N^* = 600\ 000 / 50\ 038 = 11.99
$$
  
ou Nbre optimal :  $N^* = \sqrt{\frac{600000x8x0.13}{2x2170}} = 11.99\ d' \text{où } Q^* = 600\ 000/12 = 50\ 000$ 

4 – Évaluer le montant des économies qui peuvent être réalisées. **2,5 points (1,5 point pour les composantes de coût)**  Le coût optimisé sera de : Coût du stock sécurité = (23 100 x 8) x 0,13 = 24 024 €

Coût de possession du stock actif :  $(0.13 \times 600\,000 \times 8) / (2 \times 12) = 26\,000 \in$ Coût de passation de commande : 2 170 x 12 = 26 040  $\in$ 

Coût total =  $24\ 024 + 26\ 040 + 26\ 000 = 76\ 064 \in$ soit une économie de 83 024 – 76 064 = 6 960 € paran (1 point)

# **III – Besoin en fonds de roulement normatif 12 points**

### **1- Justification du coefficient de structure : 3 points**

*(1,5 pt pour identification des données (les coûts d'achat total et CA) et 1,5 pt pour la méthode de calcul)* 

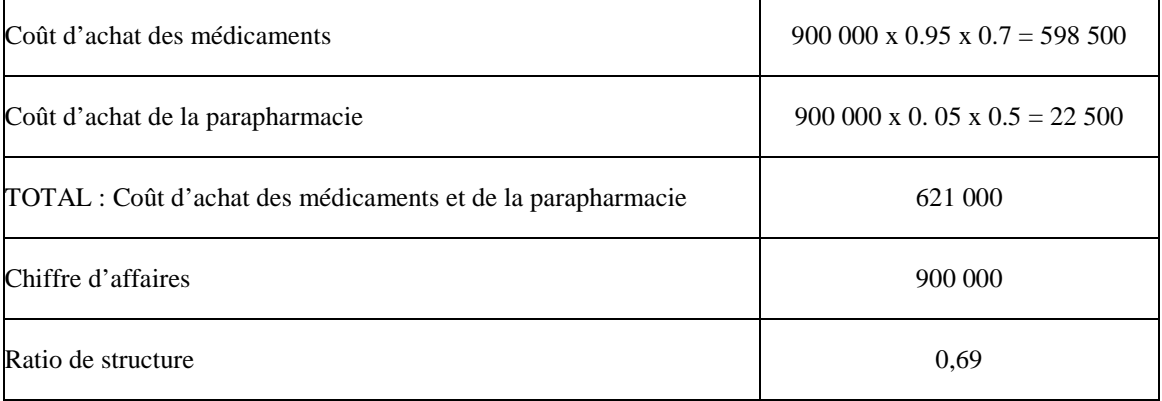

Autre méthode possible :  $(0.85*0,7)+(0,1*0,7)+(0,05*0,5) = 0,69$ 

2 – Déterminer le besoin en fonds de roulement en nombre de jours de chiffre d'affaires hors taxes **6 points**

*Indication de la durée sur les postes : 1 pt Calcul du nombre de jours pour la TVA : 1 pt Logique de besoin ou dégagement : 3 pt Calcul du BFR : 1 pt* 

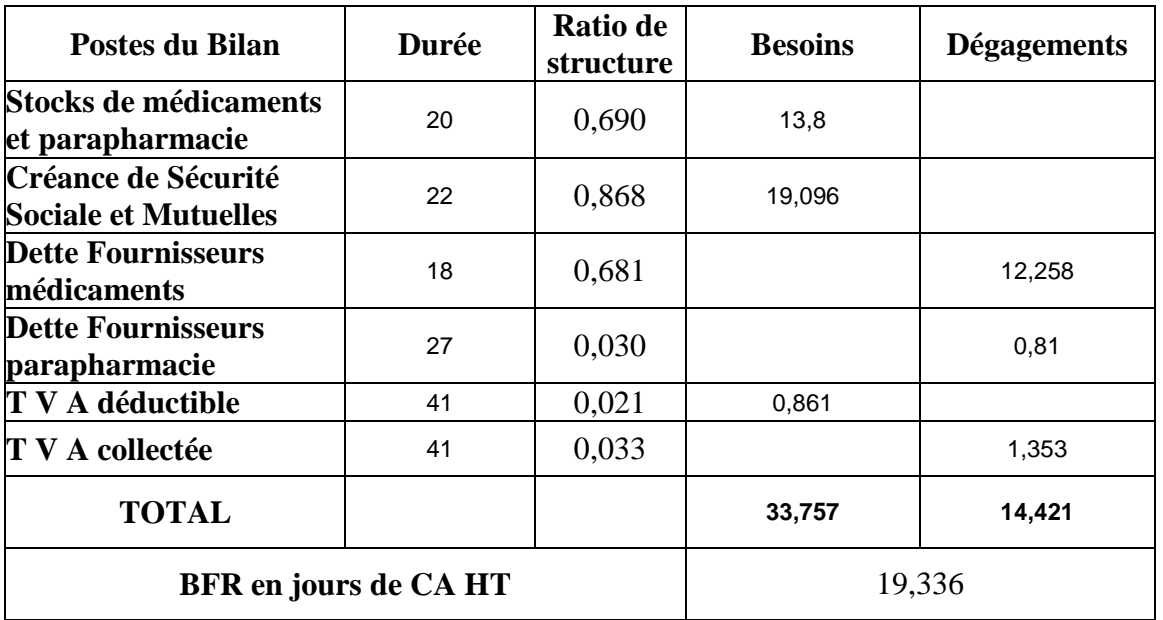

3. – Déterminer le montant total que devra financer M Baine puis le montant de l'emprunt. **3 points** 

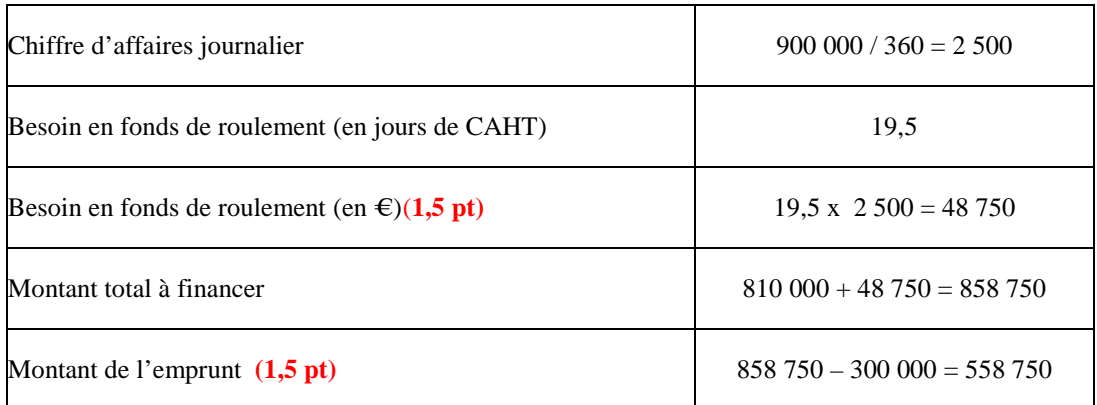

# **DOSSIER 2 : Organisation du système d'information (40 points)**

**I - Étude et exploitation de la base de données existante** 22 points

### **A. Explication du schéma de données**

1 - Peut-on connaître l'identité des fournisseurs des médicaments livrés ?

#### **2 points**

#### **2 points globalement**

*Oui, la cardinalité 1,1 entre LIVRAISON-FRS et CORRESPONDRE signifie qu'à une livraison correspond une et une seule commande. Puis, la cardinalité 1,1 entre COMMANDE-FRS et CONCERNE signifie qu'une commande est passée auprès d'un et un seul fournisseur.* 

*Accepter : un médicament n'étant proposé que par un fournisseur, il est facile d'en connaître l'identité quand il a été approvisionné (cardinalité 0,1 entre médicament et proposer).* 

2 – Les fournisseurs de la CERP proposent-ils la totalité des médicaments référencés par l'AFM ? Justifier votre réponse. **2 points 2 points globalement**

*La cardinalité 0,1 indique que parmi l'ensemble des médicaments répertoriés par l'Agence Française du Médicament et qui figurent dans la base CERP, certains ne sont pas proposés par les fournisseurs de la CERP.* 

3 – Justifier la position des attributs de prix (prix réel et prix de base) dans le schéma de données. Pourquoi le prix n'apparaît il pas dans l'association COMPORTER liée à LIVRAISON ?

#### **3 points**

**2 points (explication concernant prix de base et le prix réel, avec une explication mobilisant l'idée d'une dépendance fonctionnelle)**.

*Un prix de base est négocié pour chaque médicament référencé. Pour un médicament, il n'y a qu'un seul prix de base. C'est une dépendance fonctionnelle directe. Il est donc cohérent de retrouver cet attribut dans l'entité MEDICAMENT.* 

*Le prix réel est parfois inférieur au prix de base parce que les achats en grande quantité font l'objet de réduction de prix. Le prix réel d'un article peut être différent d'une commande à une autre en fonction des quantités commandées. Pour retrouver le prix réel de l'article, il faut connaître l'article et la commande d'où la position de cet attribut dans l'association COMPOSER.* 

*C'est une dépendance fonctionnelle composée : NumMed + NumCde → PxReel* 

*L'association COMPORTER permet de suivre les livraisons de chaque commande. Pour une commande, il peut y avoir plusieurs livraisons. Le prix réel est déterminé, en fonction de la quantité commandée, au moment de la prise de la commande. Le prix réel n'est pas modifié au moment des différentes livraisons. Aucune information supplémentaire sur le prix ne peut donc être dans l'association COMPORTER*.

**1 point pour le prix réel qui est négocié en fonction des quantités de la commande**

4 – Le schéma de données permet-il de s'assurer que les produits livrés sont bien ceux qui ont été commandés ? Justifier votre réponse.

**3 points (1 point pour identification de la contrainte d'inclusion, 1 point pour l'identification du pivot, 1 point pour l'explication des contrôles).** 

*La contrainte d'inclusion a comme pivot le médicament et la commande. Elle signifie que chaque occurrence de COMPORTER doit faire référence à des objets médicament et commande qui sont présents dans COMPOSER.* 

*Non exigé du candidat : ceci est facilité dans ce cas par l'identification relative de la livraison qui introduit NumMed et NumCde dans les clés des deux relations COMPORTER et COMPOSER. Tout couple de valeurs de NumMed et NumCde saisi dans COMPORTER doit exister dans COMPOSER.* 

**B. Interrogation de la base de données existante** 

**1 – La liste des médicaments avec leur code, leur désignation, le prix de base, la date de mise sur le marché et la durée de conservation** 

**4 points** 

**2 points pour FROM et jointure** 

**2 points pour les conditions. Admettre >= 5/07.** 

SELECT NumMed, DesMed, PxBase, DateMa, DureeC FROM FOURNISSEUR, MEDICAMENT WHERE FOURNISEUR.CodeFrs = MEDICAMENT.CodeFrs AND NomFrs = "Sanofia Ventura" AND DateDer = 5/07/2009 ;

**2 – Dans le cadre de sa gestion des stocks, Mme Heat souhaite connaître la quantité totale commandée entre le 1er mai 2009 et le 1er mai 2010 pour le médicament Detrium. 4 points** 

**1,5 point pour SUM, 1,5 points pour FROM et jointure 1 pour les conditions de sélection AS facultatif, le LIKE peut être remplacé par =, le test de date peut être formulé autrement.** 

SELECT SUM(OteCde) AS Quantité Totale FROM MEDICAMENT, COMPOSER, COMMANDE-FRS WHERE MEDICAMENT.NumMed = COMPOSER.NumMed AND COMPOSER.NumCde = COMMANDE-FRS.NumCde AND DateCde BETWEEN 01/05/2009 AND 01/05/2010 AND DesMed like "Detrium" ;

**3 – La requête qui permet d'obtenir le nombre de livraisons par commande pour le médicament Detrium.** 

**4 points 1,5 point pour COUNT, 1 point pour FROM et jointure 0,5 point pour le critère de sélection 1 point GROUP BY** 

**La qualification de NumCde et NumLiv par COMPORTER est facultative.**

SELECT COMPORTER.NumCde, COUNT(COMPORTER.NumLiv) FROM COMPORTER, MEDICAMENT WHERE MEDICAMENT.NumMed = COMPORTER.NumMed AND DesMed like "Detrium" ; GROUP BY COMPORTER.NumCde;

Accepter

SELECT COMPORTER.NumCde, MAX(LIVRAISON-FRS.NumLiv) FROM COMPORTER, MEDICAMENT WHERE MEDICAMENT.NumMed = COMPORTER.NumMed AND DesMed like "Detrium"; GROUP BY COMPORTER.NumCde; Car les numéros de livraison sont incrémentés de 1 en 1.

#### **II – Exploitation d'une requête : algorithme**

**8 points (L'algorithme porte exclusivement sur les données du tableau de l'annexe 8 et son but est décrit dans l'annexe 9)** 

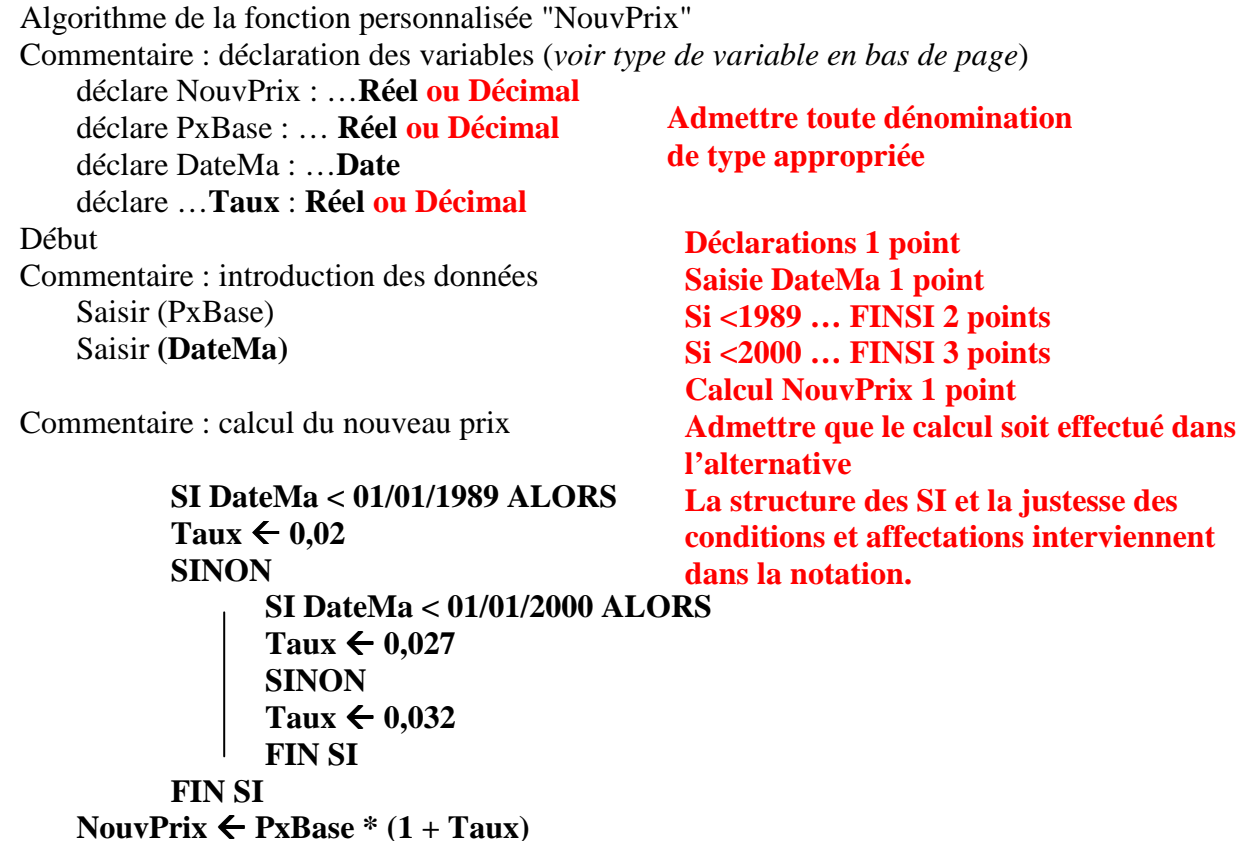

### **Afficher (NouvPrix)**

Fin

### **III – Évolution du système d'information.**

**10 points (GROUPE A 1 point, Délai négocié 1 point, GROUPE B 1 point, Nombre optimal 1 point, STOCKAGE (complet) 2 points, ENTREPOSER entre GROUPE B et STOCKAGE avec cardinalités correctes 2 points (admettre des cardinalités 0,n), Taux de possession 1 point, contrainte X 1 point)** 

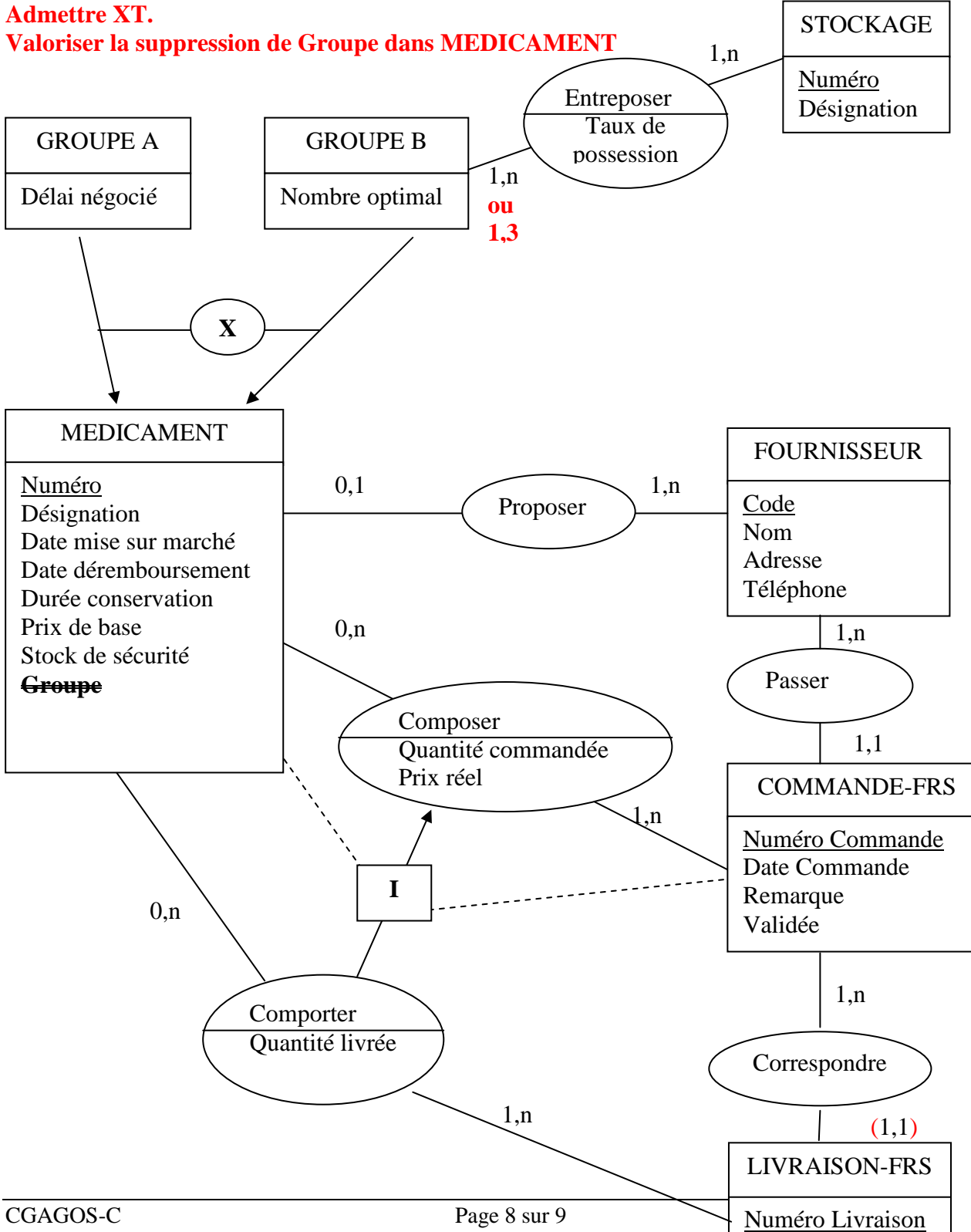

Date Livraison